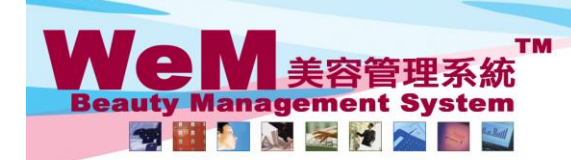

rn. hk **SBOR** H K B 2 B L i m i t e d<br>香港灣仔軒尼詩道48-62號上海實業大廈11樓1102室<br>Rm 1102, Shanghai Industrial Investment Buliding, 48-62 Hennessy Road, Wan Chai, Hong Kong<br>Tel: 2520 5128 Fax: 2520 6636 E-mail: wem@hkb2b.com.hk Website: http://hkb

## **Booking history**

**All actions in the booking table by users will be recorded in the booking history.**

## **Booking history can be found in Booking > Booking history**

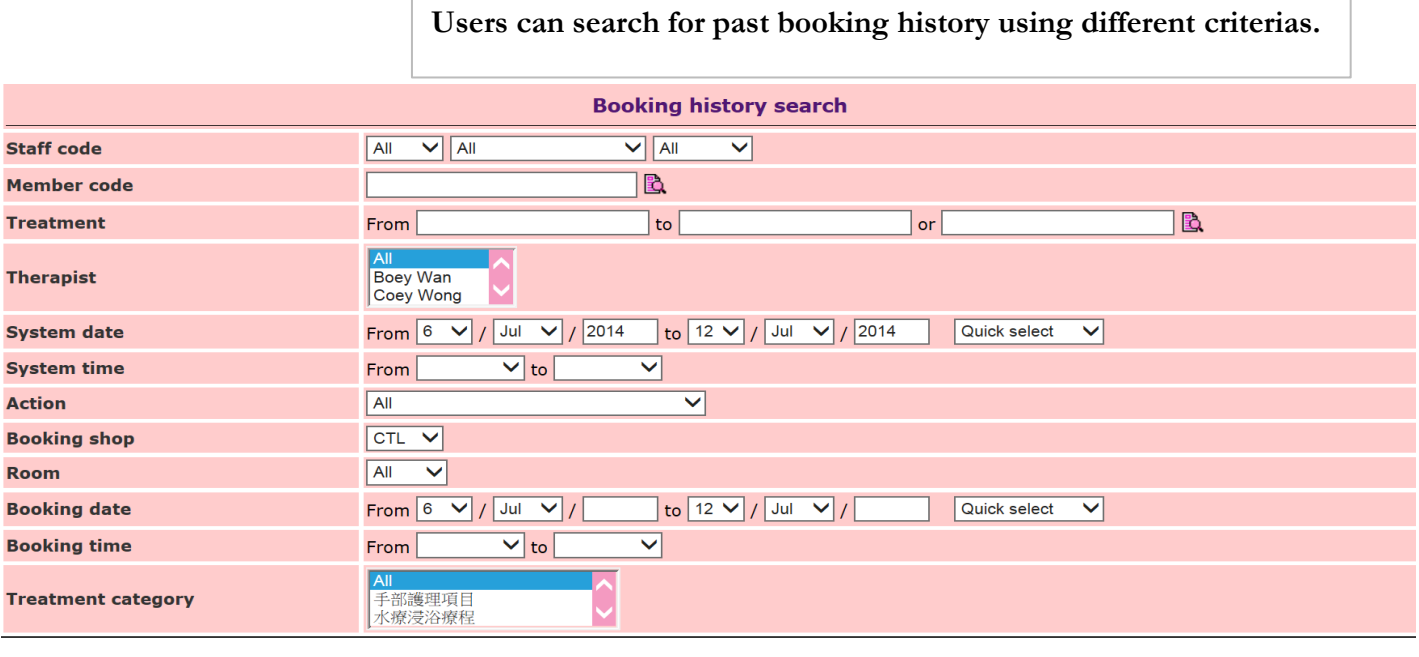

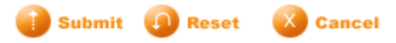

## **Search results**

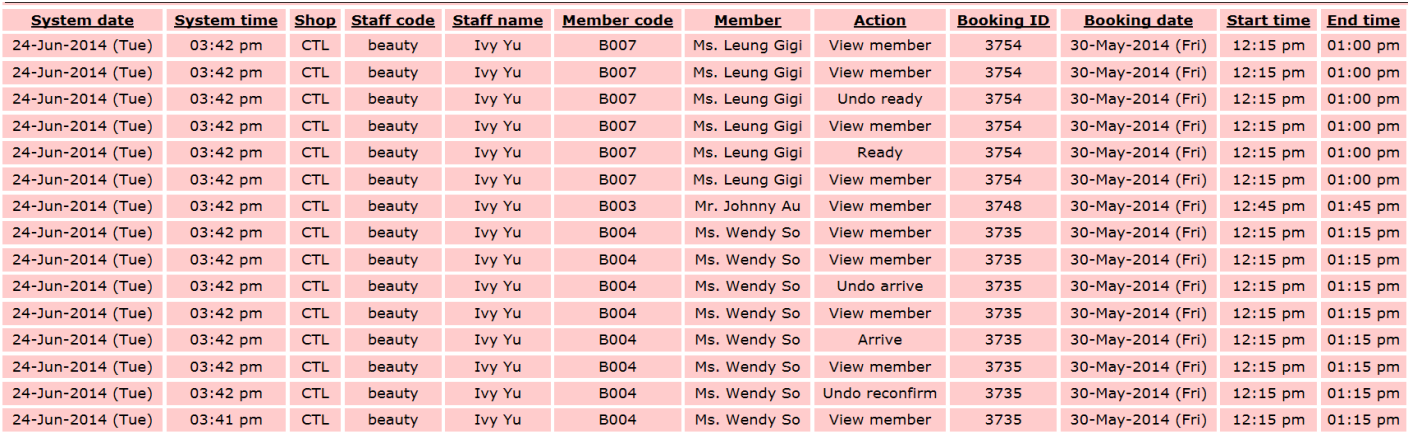

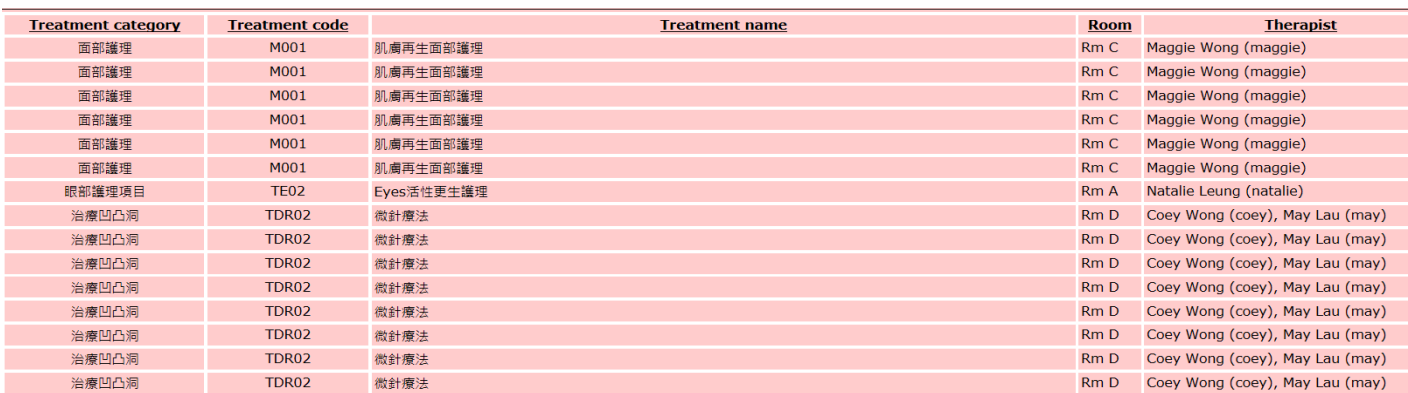